# **Menüband**

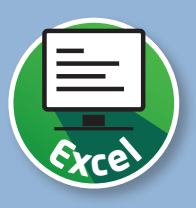

## **Anordnung der Befehle im Menüband**

Alle Befehle, die Ihnen in Excel zur Verfügung stehen, finden Sie im Menüband. Das Menüband passt sich an den zur Verfügung stehenden Platz an und ist am Bearbeitungsprozess von Tabellen ausgerichtet.

### **Registerkarten und Befehlsgruppen**

Das Menüband besteht aus verschiedenen Registerkarten 1, in denen die Befehle aus bestimmten Aufgabenbereichen zusammengefasst sind. Die Befehle sind im Menüband zu Gruppen (z.B. Schriftart) 2 zusammengefasst.

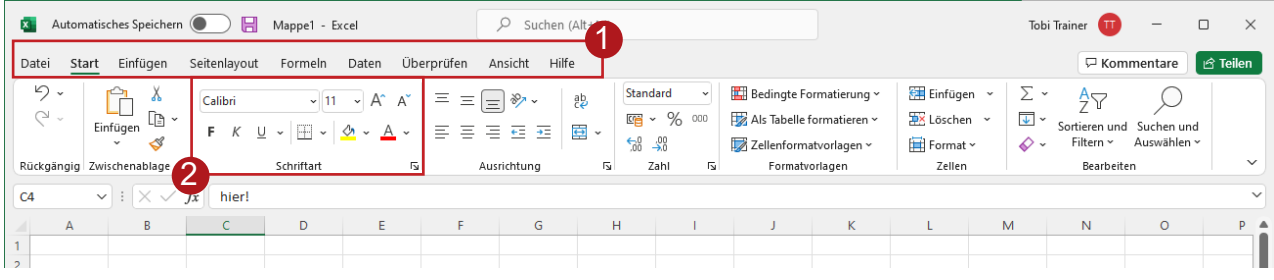

### **Erweiterte Einstellungen**

Zusätzliche Einstellungen sind über diese Schaltfläche 1 in einer Befehlsgruppe erreichbar. Nach einem Klick auf die Schaltfläche öffnet sich ein Fenster mit den Detaileinstellungen 2, z.B. für die Schriftart.

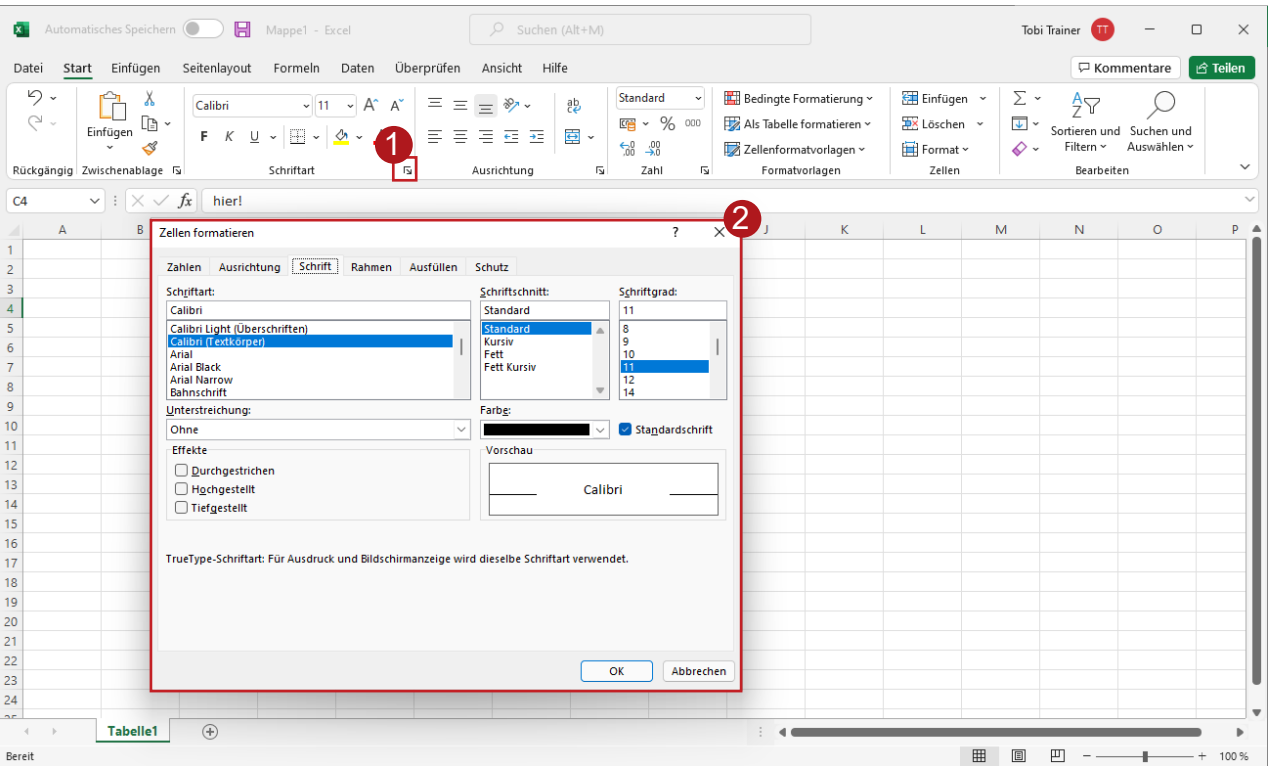

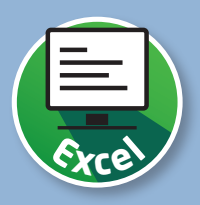

### **Automatische Größenanpassung**

Je nach Fenstergröße 1 werden die Befehle einer Gruppe unter Umständen ausgeblendet. Die ausgeblendeten Befehle lassen sich durch einen Klick auf die jeweilige Gruppe 2 wieder einblenden 3.

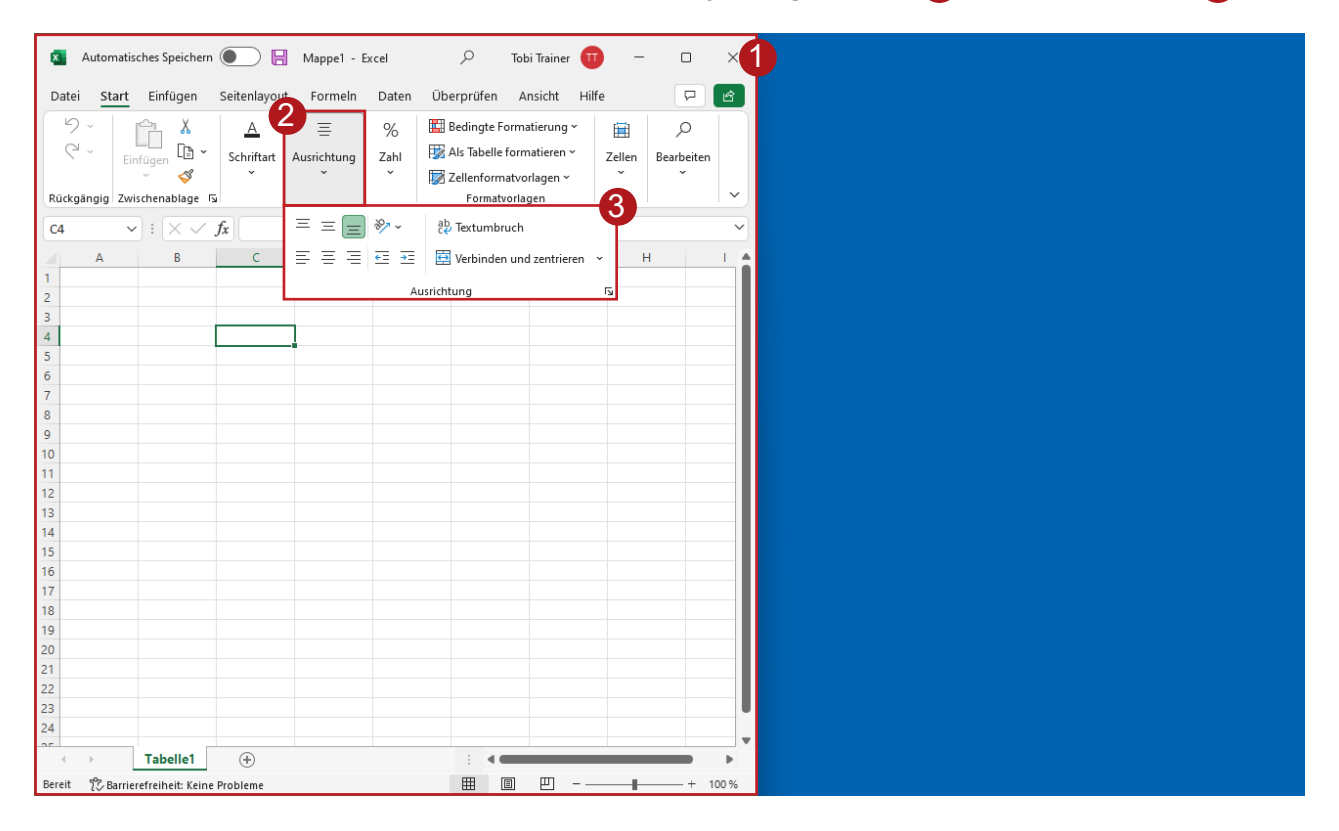